## Grid Computing at Visvo Grid Computing at Visvo using Hadoop using Hadoop

SEARCH VISVO .<br>General Search: The entire web Search the Web by Category Focus your search by clicking a category below. Entertainment Health **Science** Arts **News Shopping Business** Home **Sports** Computers **Travel** Games Reference

Dennis Kubes Dennis Kubes Founder & CTO Founder & CTO Visvo, Inc. Visvo, Inc.

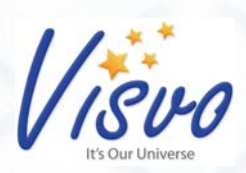

# **Computing Trends**

#### П **Mainframes – 1950s to 1960s**

- a. Automated processing shared single resource
- b. Transferring manual processes

#### ■ **Workstations – 1970s to 1980s**

- a. Each machine uses its own resources
- b. Came about because contention of resources and specialized problems

#### п **Personal Computers – 1980s to 1990s**

- a. Proliferation of hardware and cheap power microprocessors
- b. Personal computer client applications
- c. Applications have become more powerful over time in step with the capabilities of the hardware

#### П **Client Servers – 1990s to 2000s**

- a. Applications networked
- b. Problems are broken up into different functions (databases, web, etc.)
- c. Eventually became the internet paradigm (massive client-server)

#### $\blacksquare$ **Grid Computing – 2000s and beyond**

- a. Problems are too big for client/server
- b. Use many servers acting as one, break problems up into many parts that are run in parallel. Terabytes and greater.
- c. Applications that require extensive computing and storage resources. Grand challenge problems. Video and animation rendering. Search engines

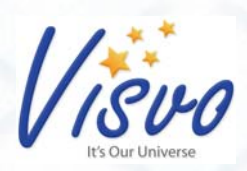

### **Fetching Speeds**

- П 1 machine @ 10 pps = 1,000,000,000 / 10pps /60 seconds / 60 minutes / 24 hours / 365 days =  $3.17$  years
- П 50 machines @ 10 pps = 1,000,000,000 / 500 pps / 60 seconds / 60 minutes / 24 hours = 23.1 days
- П 500 machines @ 10 pps = 1,000,000,000 / 5000 pps / 60 seconds / 60 minutes / 24 hours = 2.3 days

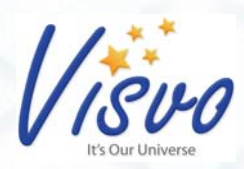

# Updating a Terabyte Database Updating a Terabyte Database (10 billion rows) (10 billion rows)

- Updating 1% of entries (100 million rows)
	- a. 1000 days with random B-tree updates (regular updates)
	- b. 100 days with batches B-tree updates (batches of updates no contention)
	- c. 1 day (Grid based system)

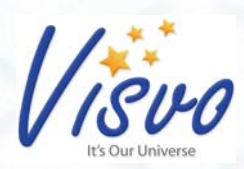

### The software grid – Hadoop

### Distributed File System

- a. Sizes of data
- b. Redundancy of data
- c. Self healing
- **MapReduce** 
	- a. Problem broken into multiple parts (divide and conquer)
	- b. Each part is run on separate machines in parallel
	- c. Results are aggregated together to produce output

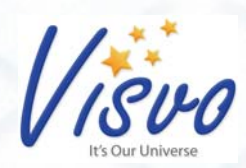

# The software grid – MapReduce

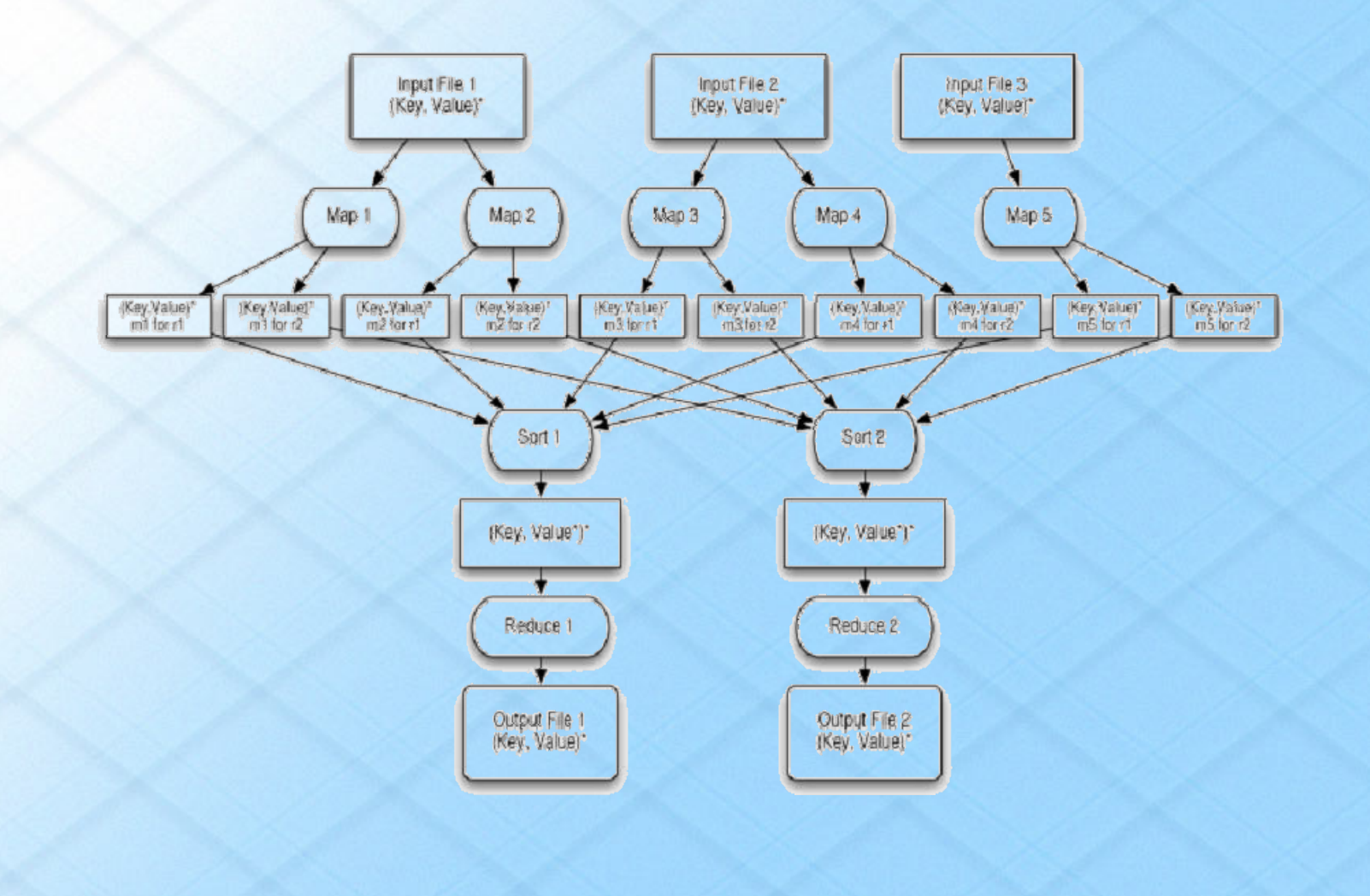

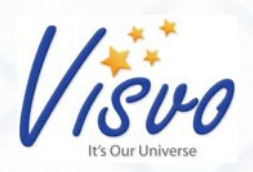

### The hardware grid

- п **Blade Servers**
- E Commodity machines, processors, disks
- E Reliability through software – expect machines to fail, software must handle gracefully
- E Multi-core machines give greater computational ability
- П Disk IO is the bottleneck
- $\blacksquare$  Greater computational power (i.e. less time) through adding more commodity machines. Theoretically gives unlimited computing power and disk space.
- L Amazon EC2/S3
	- $\qquad \qquad \blacksquare$ Commission and decommission machines as you need them
	- Your own operating system and hardware
	- Only use resources when you need them (no dedicated hardware)

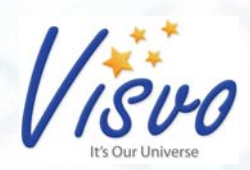

# Grid Computing at Visvo Grid Computing at Visvo

- 50 machines (Intel Core2Duo, 1U commodity, 4G RAM, 1x750G hard drive)  $=$   $-35T$  of space and 100 processors
- E Fetching
	- a. 500 crawlers -> 50 machines -> 10 Million pages/day
	- b. Fetch 100 Million pages / 10 days
- E Indexing
	- a. Index 100 Million pages
- E **Categorization** 
	- a. Categorize 100 Million pages into 150 categories

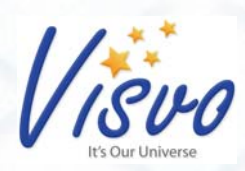

### How to get started with Hadoop

- п Pick a big problem that fits
	- a) Something taking large computational or space resources
	- b) Can be broken up into multiple similar pieces
	- c) Image or file storage (file servers)
	- d) Parsing large log files
- L Use commodity hardware
- $\blacksquare$ Or use a virtual hardware grid (Amazon EC2/S3)
- $\blacksquare$  Different viewpoint for problem solving
	- a) Batch jobs
	- b) The level beyond databases and client server solutions

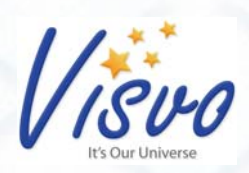

### Resources

- п Hadoop - http://lucene.apache.org/hadoop/
	- a) http://wiki.apache.org/lucene-hadoop/
- $\blacksquare$ Nutch - http://lucene.apache.org/nutch

# Organizations using Hadoop

- п **E** Facebook
- $\blacksquare$ Visvo
- П Yahoo
- $\blacksquare$ Last.fm
- $\blacksquare$ Powerset

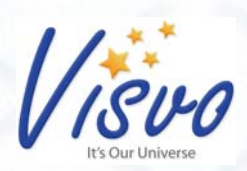

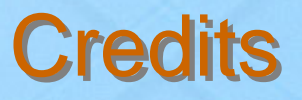

- п Thanks to Owen O'Malley:
	- ш Some of the information for this presentation was taken from Owen O'Malley's ApacheCon 07 Hadoop presentation .
	- $\blacksquare$  http://wiki.apache.org/lucene-hadoopdata/attachments/HadoopPresentations/attachments/Hadoop ApacheConEu07.pdf
- L Thanks to the Hadoop Team